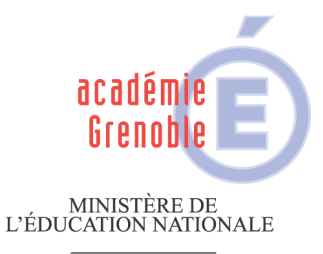

 $\begin{array}{c} \text{MINISTÈRE DE} \\ \text{L'ENSEIGNEMENT SUPÉRIEUR} \\ \text{ET DE LA RECHERCHE} \end{array}$ 

## **Rectorat**

**Centre des Etudes et Réalisations Informatiques de l'Académie de Grenoble (C.E.R.I.A.G.)** 

> Réf. N°09.80/MD/BM Affaire suivie par Mme Delcroix

**7, place Bir-Hakeim BP 1065 - 38021 Grenoble cedex** 

Grenoble, le 26 février 2009

Le recteur de l'académie de Grenoble Chancelier des universités

à

Mesdames et Messieurs les chefs d'établissements

**Objet :** application Test@ssr

Les épreuves de sécurité routière doivent être organisées par vos soins entre le 5 janvier et le 2 juillet 2009.

Le logiciel Test@ssr, les clés de chiffrement et les documents reçus et utilisés pour la session 2007 sont toujours valides.

Vous trouverez ci-joint en complément deux notices :

- « Modalités d'organisation des épreuves de sécurité routière, session 2009 »
- « Recommandations pour la campagne 2008 » : aucune modification de programme n'ayant été apportée, elle est toujours d'actualité.

J'attire votre attention sur les points suivants :

- a) En vue de pouvoir à tout moment rééditer les attestations des sessions précédentes, vous devez effectuer des sauvegardes :
	- des sessions de l'année précédente
	- des fichiers Résultat des sessions
	- des copies des candidats
	- des attestions

(Cf. notice « Recommandations pour la campagne 2008 » page 3 et suivantes).

Les sauvegardes peuvent être faites même si vous avez commencé à créer les sessions 2009.

…/…

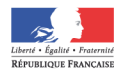

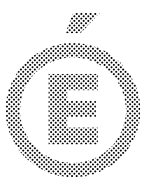

b) La présence d'un candidat en 2009, déjà présent en 2008 peut bloquer l'import des candidats en 2009.

2/2

Après avoir sauvegardé vos données, vous devrez effectuer la purge d'ASSR : Cf. « Recommandations pour la campagne 2008 » page 10 et suivantes.

Le fichier à utiliser est disponible sur le site intranet académique :

http://web-adm.in.ac-grenoble.fr/

dans

Assistance informatique -> CRIA -> Elèves -> ASSR

Choisir : purgassr.zip.

c) Au moment de l'édition des attestations, si le nom de l'établissement est relativement long, il peut présenter une troncature ; vous devez dans ce cas mettre à jour un fichier de l'application admin@SSR (Cf. « Recommandations pour la campagne 2008 » page 9).

Le fichier ATTESTATIONFO.xsl et sa notice, lisez-moi.txt, sont à récupérer sur le site CRIA comme indiqué précédemment.

- d) La date de référence pour l'importation des listes de candidats doit impérativement être **31/12/2009**. (Cf. Recommandations pour la campagne 2008 » page 16).
- e) Par précaution, vous pouvez vérifier les clefs saisies sur les postes Epreuve@ssr; (Cf. « Recommandations pour la campagne 2008 » page 16).
- f) Enfin les remontées ne sont plus effectuées par mél, elles doivent impérativement être saisies dans Sconet : Cf. notice « Modalités d'organisation des épreuves de sécurité routière » page 4 et suivantes.

Vous pouvez faire soit une saisie de masse soit une saisie individuelle.

Pour le recteur et par autorisation Le chef de centre

Jean Pigetvieux